# Internetworking with Sockets

# Cross-host Interprocess Communication (IPC)

- ▶ Typically client-server model over network
- $\triangleright$  Server Provides a service
- $\triangleright$  Server Waits for clients to connect
- $\triangleright$  Clients Connect to utilize the service
- $\triangleright$  Clients Possibly more than one at a time

#### The Internet Protocol

- $\triangleright$  Each device in a network is assigned an IP address
- $\blacktriangleright$  IPv4 32 bit, IPv6 128 bit
- $\blacktriangleright$  Each device may host many services
- $\triangleright$  Accessing a service requires an IP, port pair
- ▶ Services you know of: ssh (port 22), http (port 80), DNS (port 53), DHCP

Common Service Use Cases

Browse the World Wide Web

- $\blacktriangleright$  Each device has a static IP
- ▶ DNS used to translate www.google.com to 74.125.43.103
- ▶ Contact service at 74.125.43.103 and port 80 (http)

### Common Service Use Cases

Your home network.

- ▶ You turn on your modem/router. It gets a public IP address from you ISP (e.g., 79.166.80.131)
- ▶ Your modem/router runs a DHCP server giving IPs in block 192.168.x.y
- ▶ Your modem/router acts as an Internet gateway. Translates IPs from 192.168.x.y to 79.166.80.131. IP Masquerade.
- ▶ What if you need to set up a service running inside your 192.168.x.y network available to the internet? Port forwarding.

### The Transmission Control Protocol

- $\blacktriangleright$  TCP uses acknowledgments
- ▶ Non-acknowledged messages are retransmitted
- ▶ Messages re-ordered by the receiver's OS network stack
- ▶ Application sees a properly ordered data stream

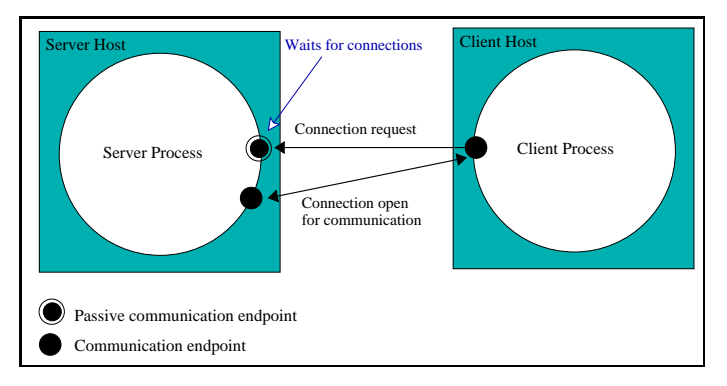

### TCP - multiple clients

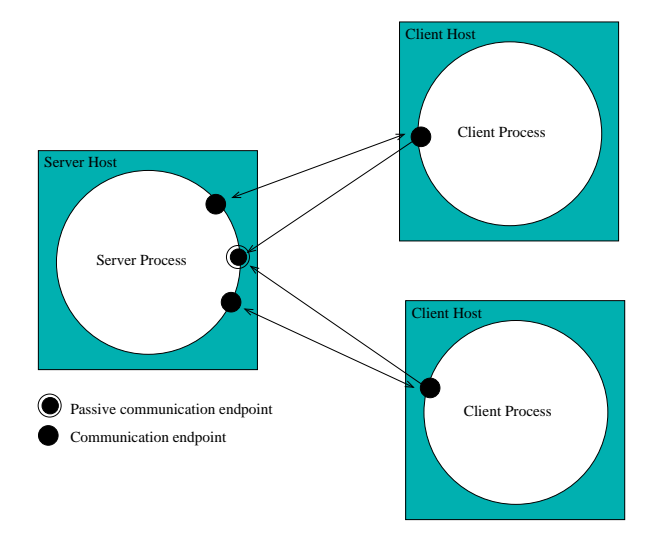

### **Sockets**

- $\triangleright$  A socket is a communication endpoint
- ▶ Processes refer to a socket using an integer descriptor
- $\triangleright$  Communication domain
	- ▶ Internet domain (over internet)
	- $\triangleright$  Unix domain (same host)
- $\blacktriangleright$  Communication type
	- ▶ Stream (usually TCP)
	- ▶ Datagram (usually UDP)

# TCP vs UDP

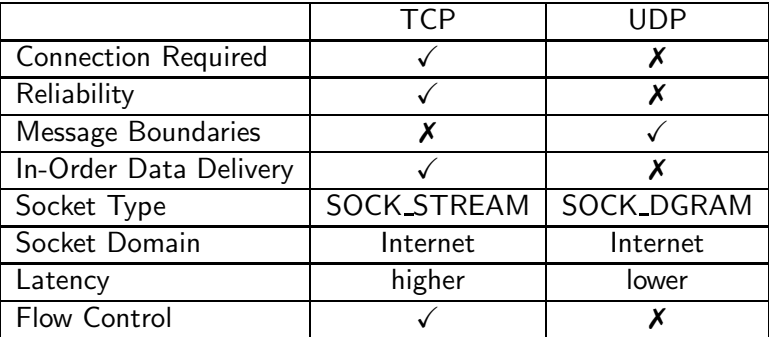

# Serial Server (TCP)

Create listening socket a

loop

Wait for client request on a

Open two-way channel b with client

while request received through  $b$  do

Process request

Send response through b

#### end while

Close file descriptor of b end loop

Drawbacks:

- $\triangleright$  Serves only one client at a time
- ▶ Other clients are forced to wait or even fail

#### 1 process per client model

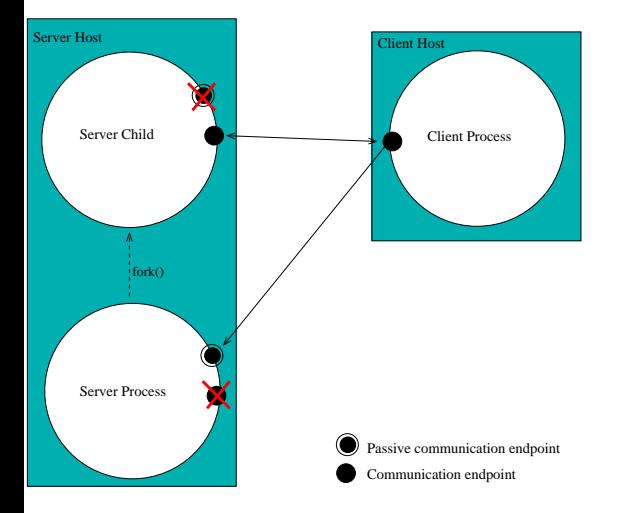

- ▶ New process forked for each client
- ▶ Multiple clients served at the same time
- $\blacktriangleright$  Inefficient, too many  $clients \rightarrow too$  many processes

1 process per client model

#### Parent process

Create listening socket a

loop

Wait for client request on a Create two-way channel b with client Fork a child to handle the client Close file descriptor of b end loop

#### Child process

Close listening socket a Serve client requests through b Close private channel b Exit

#### Parent process: why close file descriptor b?

- $\blacktriangleright$  Parent doesn't need this file descriptor
- $\triangleright$  Risk of running out of file descriptors otherwise
- $\triangleright$  Enables the destruction of the channel once the other two parties (child & client) close their file descriptors
- $\triangleright$  Enables the child process to receive EOF after the client closes its end of the channel (and vice versa).

### Multithreaded server model

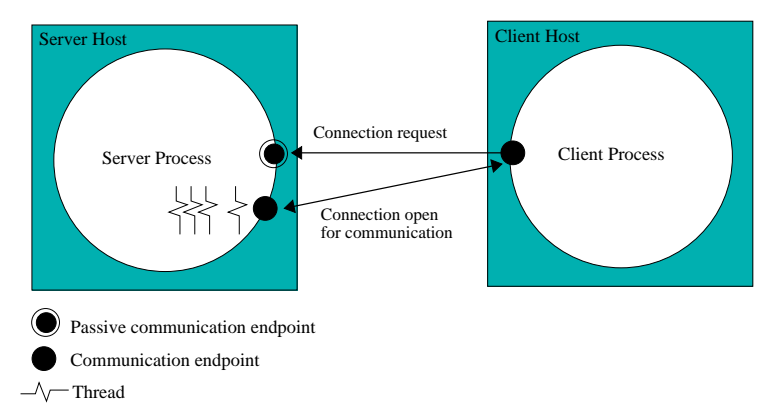

- $\triangleright$  Multiple threads handle multiple clients concurrently
- ▶ Drawback: Requires synchronization for access to shared resources

#### Dealing with byte order

- ► Byte order poses a problem for the communication among different architectures.
- ▶ Convention: ip addresses, port numbers etc. in Network Byte Order
- ► Convert long/short integers between Host and Network byte order

```
uint32_t htonl(uint32_t hostlong);
uint16_t htons (uint16_t hostshort);
uint32_t ntohl(uint32_t netlong);
uint16_t ntohs ( uint16_t netshort );
```
#### From Domain Names to Addresses and back

- $\triangleright$  An address is needed for network communication
- ▶ We often have to *resolve* the address from a domain name. ex. spiderman.di.uoa.gr  $\leftrightarrow$  195.134.66.107

```
struct hostent {
   char *h_name; /* official name of host */
   char **h_aliases; /* aliases (alt. names) */
   int h_{=} addrtype; /* usually AF_{=} INET */int h_length; /* bytelength of address */
   char ** h_addr_list; /* list of addresses */
};
struct hostent * gethostbyname (const char * name);
struct hostent * gethostbyaddr (const void * addr, socklen_t
   len, int type);
```
- $\triangleright$  Beware, both use static storage for struct hostent. (problem?)
- ► For error reporting use herror & hstrerror

# Our goal

Create the communication endpoint. Use it as a file descriptor.

**Server Process Client Process**

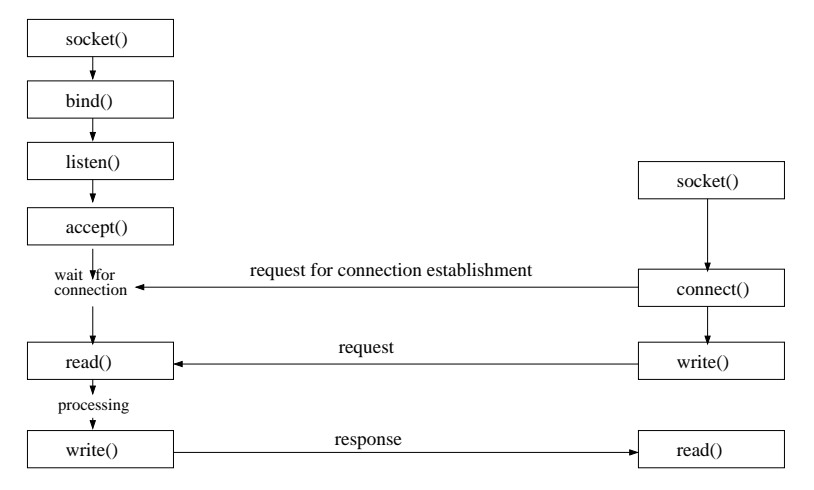

### Creating sockets

- $\triangleright$  socket creates an endpoint for communication
- returns a descriptor or  $-1$  on error

```
#include <sys/socket.h>
#include <sys/type.h>
int socket (int domain , int type , int protocol );
```
domain communication domain (usual. PF INET) type communication semantics (usual. SOCK STREAM, SOCK DGRAM) protocol Use 0 as typically only one protocol is available

```
if ((\text{sock} = \text{socket}(\text{PF\_INET}, \text{SOC\_STREAM}, 0)) == -1)perror ("Socket creation failed!");
```
#### Binding sockets to addresses

- $\triangleright$  bind requests for an address to be assigned to a socket
- ▶ You must bind a SOCK\_STREAM socket to a local address before receiving connections

int bind (int socket, const struct sockaddr \*address, socklen\_t address\_len );

Internet domain (AF INET):

 $\triangleright$  We pass a sockaddr in struct as the address

Interresting fields:

sin family address family is AF INET in the internet domain sin\_addr.s\_addr address can be a specific IP or INADDR\_ANY sin port TCP or UDP port number

#### Socket binding example

```
#include <netinet/in.h> /* for sockaddr_in */
#include <sys/socket.h>
#include <sys/types.h>
#include <arpa/inet.h> /* for hton* */
int bind_on_port(int sock, short port) {
    struct sockaddr in server:
    server . sin_family = AF_INET ;
    server \cdot sin\_addr \cdot s\_addr = htonl (INADDR \_ANY);server.sin_port = htons(port);
    return bind (sock, (struct sockaddr *) & server, sizeof (
        server)):
}
```
- $\triangleright$  INADDR ANY is a special address (0.0.0.0) meaning "any address"
- $\triangleright$  sock will receive connections from all addresses of the host machine

#### listen, accept

int listen (int socket, int backlog);

- $\blacktriangleright$  Listen for connections on a socket
- ▶ At most *backlog* connections will be queued waiting to be accepted

```
int accept (int socket, struct sockaddr *address, socklen_t *
    address_len );
```
- $\triangleright$  Accept a connection on a socket
- ▶ Blocks until a client connects or interrupted by signal
- ▶ Returns new socket descriptor used to communicate with client
- ▶ Returns info on client's address through address. Pass NULL if you don't care.
- ▶ Value-result *address\_len* must be set to the amount of space pointed to by address (or NULL).

#### connect

int connect (int socket , struct sockaddr \* address , socklen\_t address\_len );

- ▶ When called by a client, a connection is attempted to a listening socket on the server in *address*. Normally, the server accepts the connection and a communication channel is established.
- ► If socket is of type SOCK\_DGRAM, address specifies the peer with which the socket is to be associated (datagrams are sent/received only to/from this peer).

#### TCP connection

#### **Server Process Client Process**

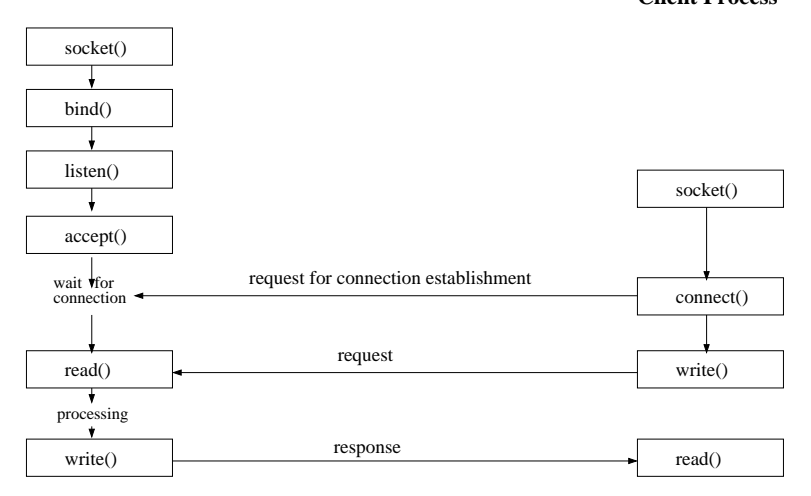

### Tips and warnings

- ▶ In Solaris compile with "-Isocket -Insl"
- $\triangleright$  If a process attempts to write through a socket that has been closed by the other peer, a SIGPIPE signal is received.
- $\triangleright$  SIGPIPE is by default fatal, install a signal handler to override this.
- $\triangleright$  Use netstat to view the status of sockets.

ad@linux03:"> netstat -ant

- $\triangleright$  When a server quits, the listening port remains busy (state TIME WAIT) for a while
- ► Restarting the server fails in bind with "Bind: Address Already in Use"
- ► To override this use setsockopt() to enable SO\_REUSEADDR

TCP server that receives a string and replies with the string capitalized.

```
/* i n e t _ s t r _ s e r v e r . c : I n t e r n e t stream s o c k e t s server */
#include <stdio h>
#include <sys/wait.h> /* sockets */
#include <sys/types.h> /* sockets */
#include <sys/socket.h> /* sockets */
#include <netinet/in.h> /* internet sockets */
#include <netdb.h> /* gethostbyaddr */
# include < unistd .h > /* fork */
# include < stdlib .h > /* exit */
#include <ctype.h> /* toupper */
# include < signal .h > /* signal */
void child_server (int newsock );
void perror_exit (char *message);
void sigchld_handler (int sig);
void main (int argc , char * argv []) {
   int port, sock, newsock;
    struct sockaddr_in server , client ;
   socklen t clientlen :
    struct sockaddr * serverptr =( struct sockaddr *) & server ;
    struct sockaddr * clientptr = (struct sockaddr *) & client;
```

```
struct hostent *rem;
if (\arg c != 2) {
    printf ("Please give port number\n"); exit(1); }
port = atoi(argv[1]);
/* Reap dead c h i l d r e n a s y n c h r o n o u s l y */
signal (SIGCHLD, sigchld_handler);
/* Create socket */
if ((\text{sock} = \text{socket}(\text{PF\_INET}, \text{SICK\_STREAM}, 0)) < 0)perror_exit ( " socket ") ;
server . sin_family = AF_INET; /* Internet domain */
server.sin_addr.s_addr = htonl(INADDR_ANY);
server . sin_port = htons ( port ); /* The given port */
/* Bind socket to a d d r e s s */
if (bind(sock, serverptr, sizeof(server)) < 0)
   perror_exit ("bind");
/* Listen for c o n n e c t i o n s */
if (listen (sock, 5) < 0) perror_exit ("listen");
```

```
printf ("Listening for connections to port \lambda d \nightharpoonup", port);
while (1) {
    /* accept connection */if (( newsock = accept ( sock , clientptr , & clientlen ) )
        < 0) perror_exit (" accept ");
    /* Find client 's a d d r e s s */
    printf ("Accepted connection \n");
    switch (fork()) { /* Create child for serving
        client */
    case -1: /* Error */
        perror ("fork"); break;
    case 0: /* Child process */
        close ( sock ) ; child_server ( newsock );
        ext(0):
    }
    close ( newsock ); /* parent closes socket to client */
}
```
}

```
void child_server (int newsock ) {
    char buf [1];
    while (read (newsock, buf, 1) > 0) { /* Receive 1 char */
        putchar (buf [0]); /* \; Print \; received \; char \; *//* C a p i t a l i z e c h a r a c t e r */
        buf [0] = toupper (buf[0]);
        /* Reply */
        if (write(newsock, but, 1) < 0)perror_exit (" write ") ;
    }
    printf ("Closing connection.\n");
    close ( newsock ); /* Close socket */
}
/* Wait for all dead child p r o c e s s e s */
void sigchld_handler (int sig) {
    while (waitpid(-1, NULL, WNOHANG) > 0);}
void perror_exit ( char * message ) {
    perror ( message );
    exit (EXIT_FAILURE);
}
```
#### TCP client example. (definitions)

```
/* i n e t _ s t r _ c l i e n t . c : I n t e r n e t stream s o c k e t s client */
# include < stdio .h >
#include <sys/types.h> /* sockets */
#include <sys/socket.h> /* sockets */
#include <netinet/in.h> /* internet sockets */
# include < unistd .h > /* read , write , close */
# include < netdb .h > /* g e t h o s t b y a d d r */
# include < stdlib .h > /* exit */
# include < string .h > /* strlen */
void perror_exit (char *message);
void main (int argc , char * argv []) {
   int port, sock, i;
    char buf [256];
    struct sockaddr in server :
    struct sockaddr * serverptr = ( struct sockaddr *) & server ;
    struct hostent *rem;
    if (\arg c != 3) {
        printf ("Please give host name and port number\n");
       ext(1);
```
TCP client example. (connection)

```
/* Create socket */
if ((\text{sock} = \text{socket}(\text{PF\_INET}, \text{SOCK\_STREAM}, 0)) < 0)perror_exit ( " socket ") ;
/* Find server a d d r e s s */
if ((rem = gethostbyname(argv[1])) == NULL) {
   herror ("gethostbyname"); exit(1);
}
port = atoi(argv[2]); /*Convert port number to integer*/
server . sin_family = AF<sub>-</sub>INET; /* Internet domain */
memcpy (& server.sin_addr, rem -> h_addr, rem -> h_length);
server . sin_port = htons ( port ); /* Server port */
/* Initiate connection */
if ( connect ( sock, serverptr, sizeof ( server ) ) < 0)
   perror_exit (" connect ") ;
printf ("Connecting to %s port %d\n", argv[1], port);
```
TCP client example. (transfer loop)

```
do {
        printf ("Give input string: ");
        fgets ( buf , sizeof ( buf ) , stdin ) ; /* Read from stdin */
        for (i=0; buf [i] != '\0'; i++) { /* For every char */
             /* Send i - th c h a r a c t e r */
             if (write (sock, buf + i, 1) < 0)
                perror_exit (" write ") ;
             /* receive i-th character transformed */
             if (\text{read}(sock, but + i, 1) < 0)perror_exit ("read");
        }
        printf ("Received string: %s", buf);
    } while ( strcmp ( buf , " END \n" ) != 0) ; /* Finish on " end "
        */
    close ( sock ); /* Close socket and exit */
}
void perror_exit ( char * message )
{
    perror ( message );
    exit (EXIT_FAILURE);
}
```
#### Execution

Server on linux02:

```
ad@linux02:"> ./server 9002
Listening for connections to port 9002
Accepted connection from linux03 . di . uoa . gr
Hello world
EnD
Closing connection .
```
Client on linux03:

```
ad@linux03 :~ > ./ client linux02 . di . uoa . gr 9002
Connecting to linux02 . di . uoa . gr port 9002
Give input string : Hello world
Received string : HELLO WORLD
Give input string: EnD
Received string : END
ad@linux03: \tilde{\phantom{a}}
```
More useful functions

shutdown shut down part of a full-duplex connection

int shutdown (int socket, int how);

Can be used to tell server that we have sent the whole request.

getsockname get the current address of a socket

```
int getsockname (int socket, struct sockaddr *
    address , socklen_t * address_len ) ;
```
getpeername get the name (address) of the peer connected to socket. (inverse of getsockname)

```
int getpeername (int socket , struct sockaddr *
    address , socklen_t * address_len ) ;
```
### Parsing and Printing Addresses

inet ntoa Convert struct in addr to printable form 'a.b.c.d'

- inet addr Convert IP address string in '.' notation to 32bit network address
- inet ntop Convert address from network format to printable presentation format
- inet pton Convert presentation format address to network format

Bonus: inet ntop and inet pton also work with IPv6!

### Internet User Datagram Protocol (UDP)

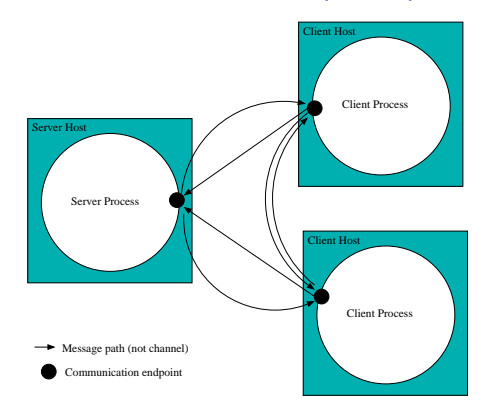

- $\triangleright$  no connections. Think postcards, not telephone.
- $\triangleright$  Datagrams (messages) exchanged.
- ▶ Datagrams get lost or arrive out of order

#### UDP communication

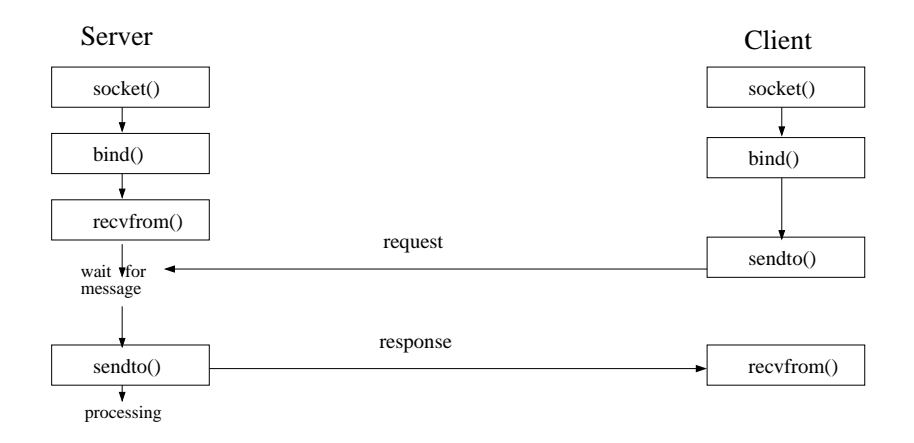

#### sendto, recvfrom

```
ssize_t sendto (int sock, void *buff, size_t length,
 int flags, struct sockaddr *dest_addr, socklen_t dest_len);
```
- ► Send a message from a socket
- ▶ Similar to write() & send() (which we haven't seen) but allows to specify destination

```
ssize_t recvfrom (int socket , void * buff , size_t length ,
int flags, struct sockaddr *addr, socklen_t *address_len);
```
- $\triangleright$  Receive a message from a socket
- $\triangleright$  Similar to read() & recv() (which we haven't seen) but allows to get the source address
- $\triangleright$  address len is value-result and must be initialized to the size of the buffer pointed to by the address pointer
- $\blacktriangleright$  last two arguments can be NULL

Usually flags  $= 0$ . Rarely used (e.g., Out Of Band data)

#### A simple echoing UDP server

Client on linux03 (needs to be given the server's port#):

```
ad@linux03 :~ > fortune | ./ inet_dgr_client linux02 59579
Hlade 's Law :
    If you have a difficult task, give it to a lazy person
        --
    they will find an easier way to do it .
ad@limx03 : z
```
Server on linux02:

```
ad@linux02:"> ./inet_dgr_server
Socket port: 59579
Received from linux03 : Hlade 's Law :
Received from linux03: If you have a difficult task, give
   it to a lazy person --
Received from linux03: they will find an easier way to do
   it .
```

```
/* i n e t _ d g r _ s e r v e r . c : I n t e r n e t d a t a g r a m s o c k e t s server */
# include < sys / types .h > /* s o c k e t s */
# include < sys / socket .h > /* s o c k e t s */
                                              # include < netinet / in .h > /* I n t e r n e t s o c k e t s */
#include <netdb.h><br>
#include <arpa/inet.h><br>
#include <arpa/inet.h><br>
/* inet ntoa */
#include <arpa/inet.h>
# include < stdio .h >
#include <stdlib.h>
void perror_exit (char *message);
char * name from address (struct in addr addr) {
     struct hostent *rem; int asize = sizeof (addr.s_addr);
    if((rem = gethostbyaddr(%addr s.add, axis, size, AF_INET)))return rem -> h_name ; /* r e v e r s e lookup s u c c e s s */
    return inet_ntoa ( addr ) ; /* f a l l b a c k to a . b . c . d form */
}
void main () {
    int n, sock; unsigned int serverlen, clientlen;
     char buf [256], *clientname;
     struct sockaddr_in server , client ;
     struct sockaddr * serverptr = (struct sockaddr *) & server;
    struct sockaddr * clientptr = (struct sockaddr *) & client;
    /* Create d a t a g r a m socket */
    if ((\text{sock} = \text{socket}(\text{PF\_INET}, \text{SOCK\_DGRAM}, 0)) < 0)perror_exit ( " socket ") ;
```

```
/* Bind socket to address */server . sin_family = AF_INET; /* Internet domain */
server \cdot sin\_addr \cdot s\_addr = htonl (INADDR \_ANY);
server . sin_port = htons (0); /* Autoselect a port */
serverlen = sizeof (server);
if (bind(sock, serverptr, serverlen) < 0)
    perror_exit ("bind");
/* D i s c o v e r s e l e c t e d port */
if ( getsockname ( sock , serverptr , & serverlen ) < 0)
    perror_exit ( " getsockname ");
printf ("Socket port: %d\n", ntohs (server.sin_port));
while (1) { clientlen = sizeof (client);
    /* R e c e i v e m e s s a g e */
    if ((n = \text{recvfrom}(\text{sock}, \text{buf}, \text{sizeof}(\text{buf}), 0,clientptr , & clientlen )) < 0)
         perror ("recvfrom");
    buf [size of (buf)-1]= '\0'; /* force str termination */
    /* Try to d i s c o v e r client 's name */
    clientname = name_from_address ( client . sin_addr ) ;
    printf ("Received from %s: %s\n", clientname, buf);
    /* Send m e s s a g e */
    if ( sendto ( sock, buf, n, 0, clientptr, clientlen ) < 0)
         perror_exit ("sendto");
}}
```

```
/* i n e t _ d g r _ c l i e n t . c : I n t e r n e t d a t a g r a m s o c k e t s client */
# include < sys / types .h > /* s o c k e t s */
\texttt{\#include} < sys/socket .h><br>\texttt{\#include} < /><br>\texttt{\#include} x = \texttt{\#include} x = \texttt{\#include} x = \texttt{\#include} x = \texttt{\#include} x = \texttt{\#include} x = \texttt{\#include} x = \texttt{\#include} x = \texttt{\#include} x = \texttt{\#include} x = \texttt{\#include} x = \texttt{\#include} x = \texttt{\#include} x 
# include < netinet / in .h > /* I n t e r n e t s o c k e t s */
                                                              /* gethostbyname */
#include <stdio.h>
#include <stdlib.h>
#include <string.h>
void main (int argc , char * argv []) {
    int sock; char buf [256]; struct hostent *rem;
    struct sockaddr_in server , client ;
    unsigned int serverlen = sizeof (server);
    struct sockaddr *serverptr = (struct sockaddr *) & server;
    struct sockaddr * clientptr = (struct sockaddr *) & client;
    if (\arg c \leq 3) {
         printf ("Please give host name and port \n"); exit (1); }
    /* Create socket */
    if ((\text{sock} = \text{socket}(\text{PF\_INET}, \text{SOCK\_DGRAM}, 0)) < 0) {
         perror ("socket"); exit (1); }
    /* Find server 's IP a d d r e s s */
    if ((rem = gethostbyname(argv[1])) == NULL) {
         herror ("gethostbyname"); exit (1); }
```

```
/* Setup server's IP address and port */
server . sin_family = AF_INET; /* Internet domain */
memcpy (& server . sin_addr, rem -> h_addr, rem -> h_length);
server \cdot sin\_port = <math>htons(aticargv[2]));
/* Setup my a d d r e s s */
client . sin_f = AF_INET; /* Internet domain */client . sin_addr . s_addr = htonl ( INADDR_ANY ); /* Any a d d r e s s */
client . sin\_port = htons(0); /* \textit{Autoselect port} *//* Bind my socket to my a d d r e s s */
if (bind (sock, clientptr, sizeof (client)) < 0) {
   perror("bind"); exit(1); }/* Read c o n t i n u o u s l y m e s s a g e s from stdin */
while (fgets (buf, sizeof but, stdin)) {
   buf [strlen (buf ) -1] = '\0'; /* Remove '\n' */
   if ( sendto ( sock, buf, strlen ( buf ) +1, 0, serverptr,
      serverlen) < 0) {
      perror ("sendto"); exit (1); } /* Send message */
   bzero ( buf , sizeof buf ); /* Erase buffer */
   if ( recvfrom ( sock, buf, sizeof ( buf), 0, NULL, NULL) <
       () {
      perror ("recvfrom"); exit (1); \frac{1}{*} Receive message */
   printf ("%s\n", buf);
}
```
}

- Everything looks good and runs ok BUT there is a BUG!
- $\triangleright$  Remember that UDP is *unreliable*

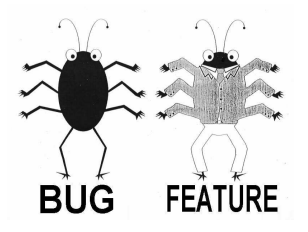

#### rlsd: a remote ls server - with paranoia

```
Server on linux02:
```

```
ad@linux02:"> ./rlsd
```

```
Client on linux03:
```

```
ad@linux03:"> ./rls linux02.di.uoa.gr /usr/share/dict
README
connectives
propernames
web2
web2a
words
ad01inux03 \cdot 7
```
rlsd.c remote ls server with paranoia (TCP)

Demonstrates interesting calls

fdopen allows buffered I/O by opening socket as file stream popen pipe+fork+execute command together

```
/* rlsd.c - a remote ls server - with paranoia */
# include < stdio .h >
# include < stdlib .h >
#include <unistd.h>
#include <sys/types.h>
#include <sys/socket.h>
#include <netinet/in.h>
#include <netdb.h>
#include <time.h>
#include <string.h>
#include <ctype.h>
#define PORTNUM 15000 /* rlsd listens on this port */
void perror_exit (char *msg);
void sanitize (char *str):
```

```
int main (int argc , char * argv []) {
    struct sockaddr_in myaddr; /* build our address here */
    int c, lsock, csock; /* listening and client sockets */
    FILE * sock_fp ; /* stream for socket IO */
   FILE * pipe_fp ; /* use popen to run ls */
   char dirname [BUFSIZ];
   char command [ BUFSIZ ]; /* for popen () */
    /** create a TCP a socket **/if ((\text{lsock} = \text{socket}() PF_ INET, SOCK_STREAM, 0) ) < 0)
        perror_exit ( "socket" );
    /** bind address to socket. **/myaddr . sin_addr . s_addr = htonl ( INADDR_ANY );
    myaddr . sin_port = htons ( PORTNUM );/* port to bind socket */
    myaddr \sin_f amily = AF \cosh f / k \iint v^* \sin f / e^r and r \sin_f amily \sin_f bif(bind(lsock,(struct sockaddr *) & myaddr, sizeof(myaddr)))
           perror_exit ( "bind" );
    /* * listen for c o n n e c t i o n s with Qsize =5 * */
    if ( listen (lsock, 5) != 0 )
        perror_exit ( "listen" );
```

```
while ( 1 ){ /* main loop : accept - read - write */
        /* accept connection , ignore client a d d r e s s */
       if ( (csck = accept(lsock, NULL, NULL)) < 0 )
            perror_exit ("accept");
       /* open socket as b u f f e r e d stream */
       if ((sock_fp = fdopen(csock, "r+")) == NULL)perror_exit ("fdopen");
       /* read dirname and build ls command line */if ( fgets ( dirname, BUFSIZ, sock_fp ) == NULL )
            perror_exit ("reading dirname");
       sanitize (dirname):
       snprintf (command, BUFSIZ, "ls %s", dirname);
       /* Invoke ls t h r o u g h popen */
       if ((pipe_f p = popen (command, "r")) == NULL)perror_exit (" popen ") ;
       /* t r a n s f e r data from ls to socket */
       while ( (c = getc(pipe_fp)) != EOF )putc(c, sock_fp);pclose ( pipe_fp ) ;
       fclose ( sock_fp ) ;
}
return 0;
```
}

```
/* it would be very bad if s o m e o n e passed us an d i r n a m e like
* "; rm *" and we n a i v e l y c r e a t e d a c o m m a n d " ls ; rm *".
 * So.. we remove every thing but slashes and alphanumerics.
 */
void sanitize (char * str)
{
    char *src, *dest;
    for (src = dest = str ; *src ; src++)if (*src == '/' || isalnum (*src) )
             *dest++ = *src:*dest = '\\0<sub>;</sub>
}
/* Print error m e s s a g e and exit */
void perror_exit ( char * message )
{
    perror ( message );
    exit (EXIT_FAILURE);
}
```
rls.c sends a directory name to rlsd and reads back a directory listing (TCP) write all guarantees to send all the bytes requested, provided no error occurs, by repeatedly calling write()

```
# include < sys / types .h > /* s o c k e t s */
# include < sys / socket .h > /* s o c k e t s */
#include <netinet/in.h> /* internet sockets */
#include <netdb.h> \rightarrow /* gethostbyname */
# define PORTNUM 15000
# define BUFFSIZE 256
void perror_exit (char *msg);
/* Write () r e p e a t e d l y until ' size ' bytes are w r i t t e n */
int write_all (int fd, void *buff, size_t size) {
   int sent, n;
   for (sent = 0; sent < size; sent +=n) {
       if ((n = write (fd, buffer) = x)) == -1)return -1; /* error */
   }
   return sent ;
}
```

```
int main (int argc , char * argv []) {
    struct sockaddr_in servadd; /* The address of server */
   struct hostent *hp; /* to resolve server ip */
   int sock, n_read; /* socket and message length */
   char buffer [BUFFSIZE]; /* to receive message */
   if ( argc != 3 ) {
        puts ("Usage: rls <hostname> <directory>"); exit(1); }
   /* Step 1: Get a socket */
   if ((\text{sock} = \text{socket}(\text{PF\_INET}, \text{SOC\_STREAM}, 0)) == -1)perror_exit ( "socket" );
   /* Step 2: lookup server's address and connect there */
    if ((hp = gethostbyname(argv[1])) == NULL) {
        herror ("gethostbyname"); exit(1); }
   memcpy (& servadd.sin_addr, hp->h_addr, hp->h_length);
    servadd . sin_port = htons ( PORTNUM ); /* set port number */
    servadd . sin_family = AF_INET ; /* set socket type */
    if ( connect ( sock, ( struct sockaddr *) & servadd,
                sizeof (served)) !=0)perror_exit ( "connect" );
```

```
/* Step 3: send directory name + newline */
if ( write\_all (sock, argv[2], strlen(argv[2])) == -1)perror_exit ( " write ");
if ( write\_all (sock, "\n", 1) == -1 )
    perror_exit ( " write ");
/* Step 4: read back results and send them to stdout */
while ( (n_{\text{read}} = \text{read}(\text{sock}, \text{buffer}, \text{BUFFSIZE}) ) > 0 )
    if ( write_all ( STDOUT_FILENO, buffer, n_read ) < n_read )
         perror_exit ("fwrite");
close ( sock );
return 0;
```
}

The ROCK PAPER SCISSORS game

- $\triangleright$  One referee process.
- ▶ Two players: a local process (playing random), a remote process (accepting input)
- $\triangleright$  Referee talks to the local process through pipes
- $\triangleright$  Referee talks to the remote process through sockets

#### Server

```
# include < stdio .h >
# include < stdlib .h >
#include <string.h>
#include <unistd .h>
# include < sys / wait .h > /* For wait */
# include < sys / types .h > /* For s o c k e t s */
# include < sys / socket .h > /* For s o c k e t s */
                           \sqrt{\frac{k}{m}} internet sockets */
#include <netdb.h> /* For gethostbyname */
# define READ 0
# define WRITE 1
int read_data (int fd, char *buffer);
int write_data (int fd, char* message);
void prs (int *score1, int *score2, int len1, int len2);
```

```
int main (int argc , char * argv [])
{
   int n, port, sock, newsock;
   int i, pid, fd1[2], fd2[2], option, status;
   int score1=0, score2=0; /* Score variables */
   char buf [60], buf2[60], buf3[60]; /* Buffers */
   char * message [] = { " ROCK " , " PAPER " , " SCISSORS " }; /*
       prs o p t i o n s */
   unsigned int serverlen , clientlen ; /* Server - client
       v a r i a b l e s */
    struct sockaddr_in server , client ;
    struct sockaddr * serverptr, * clientptr;
   struct hostent *rem:
   if ( argc < 3 ){ /* At least 2 arguments */
       fprintf (stderr, "usage: %s <n> <port>\n", argv[0]);
       exit (0) ;
    }
   n = atoi ( argv [1]) ; /* Number of games */
   port = atoi ( argv [2]) ; /* Port */
```

```
if ((\text{sock} = \text{socket}(\text{PF\_INET}, \text{SOCK\_STREM}, 0)) == -1)/* Create socket */
   perror ("socket");
   ext(-1);}
server.sin_family = AF_INET; /* Internet domain */
server.sin_addr.s_addr = htonl(INADDR_ANY);
server . sin_port = htons ( port ); /* The given port */
serverptr = (struct sockaddr *) & server;
serverlen = sizeof server ;
if (bind(sock, serverptr, serverlen) < 0){
    perror("bind"); exist(-1);}
if (listen (sock, 5) < 0){
   perror('listen'); exit(-1);}
printf ( "I am the referee with PID %d waiting for game
    request at port \lambda d \nightharpoonup, (int) getpid(), port);
```

```
if ( pipe ( fd1 ) == -1) { /* First pipe : parent -> child
    */
    perror("pipe"); exit (-1);}
if ( pipe ( fd2 ) == -1) { /* Second pipe : child -> parent
    */
    perror("pipe"); exit (-1);}
if ((pid = fork()) == -1) /* Create child for player
    1 */
{
   perror('fork'); exit(-1);}
```

```
if ( !pid ){ /* Child process */close ( fd1 [ WRITE ]) ; close ( fd2 [ READ ]) ; /* Close unused
        */
    srand (getppid());
    printf ("I am player 1 with PID %d\n", (int) getpid ()
       );
    for (;;) /* While read " READY " */
    {
        read_data ( fd1 [ READ ], buf ) ; /* Read " READY " or "
            STOP " */
        option = rand() %3;if ( strcmp ("STOP", buf)){ /* If != "STOP" */
            write_data (fd2 [WRITE], message [option]);
                /* Send random option */
            read_data ( fd1 [ READ ], buf ); /* Read result
                 of this game */
            printf ("% s" , buf ); /* Print result */
        } else
            break ;
    }
    read_data ( fd1 [ READ ], buf ); /* Read final result */
    printf ("% s" , buf ); /* Print final result */
    close (fd1 [READ]); close (fd2 [WRITE]);
}
```

```
else{ /* Parent process */
    clientptr = (struct sockaddr *) & client;clientlen = sizeof client ;
    close (fd1 [READ]); close (fd2 [WRITE]);
    printf ("Player 1 is child of the referee\langle n" \rangle;
    if (( newsock = accept ( sock , clientptr , & clientlen ) )
        (0, 5)perror("accept"); exit (-1);}
    if ((rem = gethostbyaddr ((char *) & client.sin_data).s_addr , sizeof client . sin_addr . s_addr , client .
        sin_f amily ) == NULL ) {
        perror ("gethostbyaddr"); exit (-1);
    }
```

```
printf ("Player 2 connected %s\n", rem ->h_name);
write_data ( newsock , "2" ); /* Send player 's ID (2)
    */
for (i = 1; i \le m; i++)write_data (fd1 [WRITE], "READY");
    write_data ( newsock , " READY ") ;
    read_data (fd2 [READ], buf);
    read data ( newsock, buf2);
    /* Create result string */
    sprintf (buf3, "Player 1:\times10s\tr\t\tPlayer 2:\times10s\n'',
         buf. buf2):
    write_data (fd1[WRITE], buf3);
    write_data ( newsock, buf3);
    prs (& score1 ,& score2 , strlen ( buf ) , strlen ( buf2 ));
}
```

```
/* C a l c u l a t e final r e s u l t s for each player */
if ( score1 == score2 ) {
    sprintf (buf, "Score = \&d - \&d (draw) \n", score1,
          score2):
    sprintf (buf2, "Score = \lambda d - \lambda d (draw) \n", score1
         score2:
} else if ( score1 > score2 ) {
    sprintf (buf, "Score = %d - %d (you won) \n",
         score1, score2):
    sprintf (buf2, "Score = %d - %d (player 1 won) \n"
         , score1, score2);
} else {
    sprintf (buf, "Score = \lambda d - \lambda d (player 2 won) \n",
          score1, score2):
    sprintf (buf2, "Score = \%d - \%d (you won) \n",
         score1, score2);
}
write_data (fd1 [WRITE], "STOP");
write_data ( fd1 [ WRITE ], buf );
close (fd1 [WRITE]); close (fd2 [READ]);
wait (& status ); /* Wait child */
write_data ( newsock , " STOP " );
write data ( newsock, buf2);
close ( newsock ); /* Close socket */
```

```
int read_data (int fd, char *buffer){/* Read formated data
    */
    char temp; int i = 0, length = 0;
    if ( read ( fd, \& temp, 1 ) < 0 ) /* Get length of
        string */
        exit (-3);
    length = temp;while ( i < length ) /* Read $length chars */
        if ( i \leq ( i += read (fd, & buffer[i], length - i)))
           exit (-3):
    return i; /* Return size of string */
}
int write_data ( int fd, char* message ){/* Write formated
    data */
    char temp; int length = 0;
    length = strlen ( message ) + 1; /* Find length of string
         */
    temp = length ;
    if ( write (fd, \&temp, 1) < 0 ) /* Send length first */
      exit (-2):
    if ( write (fd, message, length) < 0 ) /* Send string
        */
      exit (-2);
    return length ; /* Return size of string */
\} 61/67 \, 61/67 \, 61/67 \, 61/67 \, 61/67 \, 61/67 \, 61/67 \, 61/67 \, 61/67 \, 61/67 \, 61/67 \, 61/67 \, 61/67 \, 61/67 \, 61/67 \, 61/67 \, 61/67 \, 61/67 \, 61/67 \, 61/67
```

```
void prs (int * score1 , int * score2 , int len1 , int len2 ) /*
   Calculate score */
{
   int result = len1 - len2 ; /* len1 = buf1 length , len2 =
       buf2 length */
    if ( result == 3 || result == 1 || result == -4) /* 1 st
       player wins */
       (*score1)++;else if (result) /* 2nd player wins */
       (*score2)++;return ;
}
```
#### Client

```
# include < stdio .h >
# include < stdlib .h >
#include <string.h>
# include < strings .h > /* For bcopy */
# include < unistd .h >
# include < sys / wait .h > /* For wait */
#include <sys/types.h> /* For sockets */
#include <sys/socket.h> /* For sockets */
#include <netinet/in.h> /* For Internet sockets */
#include <netdb.h> /* For gethostbyname */
```
int read\_data (int fd, char \*buffer); int write\_data (int fd, char\* message);

```
int main (int argc, char * argv [])
{
    int i, port, sock, option;
    char opt [3], buf [60], *message [] = { "PAPER", "ROCK", "
        SCISSORS " }:
    unsigned int serverlen ;
    struct sockaddr in server:
    struct sockaddr * serverptr;
    struct hostent *rem:
    if (\text{argc} < 3){ /* At least 2 arguments */
         fprintf (stderr, "usage: %s <domain> <port>\n", argv
             [0] :
        ext(-1):
    }
    if ((\text{sock} = \text{socket}(\text{PF\_INET}, \text{SOCK\_STREAM}, 0)) < 0){
        perror ("socket");
        exit(-1):
    }
    if ((rem = gethostbyname(argv[1])) == NULL) { /* Find
         server a d d r e s s */
        perror (" gethostbyname ");
        ext(-1):
    }
```

```
port = atoi (argv [2]);server . sin_family = AF_INET ;
bcopy ((char *) rem -> h_aaddr, (char *) kserver.sin_addr,rem -> h_length );
server.sin_port = htons(port);
serverptr = (struct sockaddr *) & server;
serverlen = sizeof server ;
if (connect (sock, serverptr, serverlen) < 0) {
    perror ("connect"); exit (-1);
}
read_data (sock, buf); /* Read player's ID (1 or 2) */
printf ("I am player %d with PID %d\n", buf [0] - '0', (int)
     getpid () ) ;
```

```
for (i = 1; j ++) {/* While read "READY" */
    read_data ( sock , buf ) ; /* Read " READY " or " STOP " */
    if ( strcmp ( " STOP " , buf ) ){ /* If != " STOP " */
        printf ("Give round %d play: ", i);
        scan f ("%s", opt);
        switch (*opt){ /* First letter of opt */
        /* Note: The other 2 are \ln and \sqrt{0} */
             case 'p': option = 0; break;
             case 'r': option = 1; break;
             case 's ': option = 2; break;
             default: fprintf (stderr, "Wrong option %c\n"
                 , *opt ) ;
                 option = ((int)*opt)\%3; break;
        }
        write_data ( sock , message [ option ]) ;
        read_data ( sock , buf );
        printf ("%s", but);} else break ;
}
read_data ( sock , buf ); /* Read final score */
printf('%s", but);close ( sock );
return 0;
```
}

#### Server

```
jackal@jackal - laptop :~/ Set006 / src$ ./ prsref 3 2323
I am the referee with PID 4587 waiting for game request at
  port 2323
I am player 1 with PID 4588
Player 1 is child of the referee
Player 2 connected localhost
Player 1: PAPER Player 2: PAPER
Player 1: SCISSORS Player 2: SCISSORS
Player 1: ROCK Player 2: SCISSORS
Score = 1 - 0 (you won)
```
Client

```
jackal@jackal - laptop :~/ Set006 / src$ ./ prs localhost 2323
I am player 2 with PID 4615
Give round 1 play: p
Player 1: PAPER Player 2: PAPER
Give round 2 play: s
Player 1: SCISSORS Player 2: SCISSORS
Give round 3 play: s
Player 1: ROCK Player 2: SCISSORS
Score = 1 - 0 (player 1 won)
```